## **CANCEL - Session Cancellation with Dump**

This Natural profile parameter can be used to specify a character string that will cause the Natural session to be terminated with a dump. This may be useful for debugging purposes.

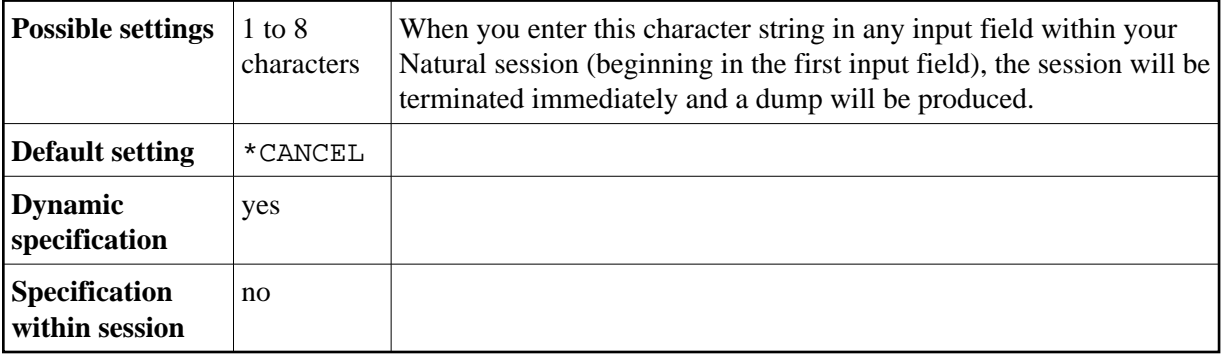